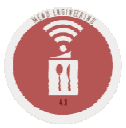

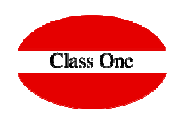

### **ACCOUNTING - INVOICING**

## **ACCOUNTING - INVOICING**

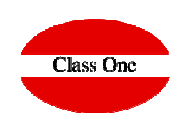

#### SO/BEO Charges

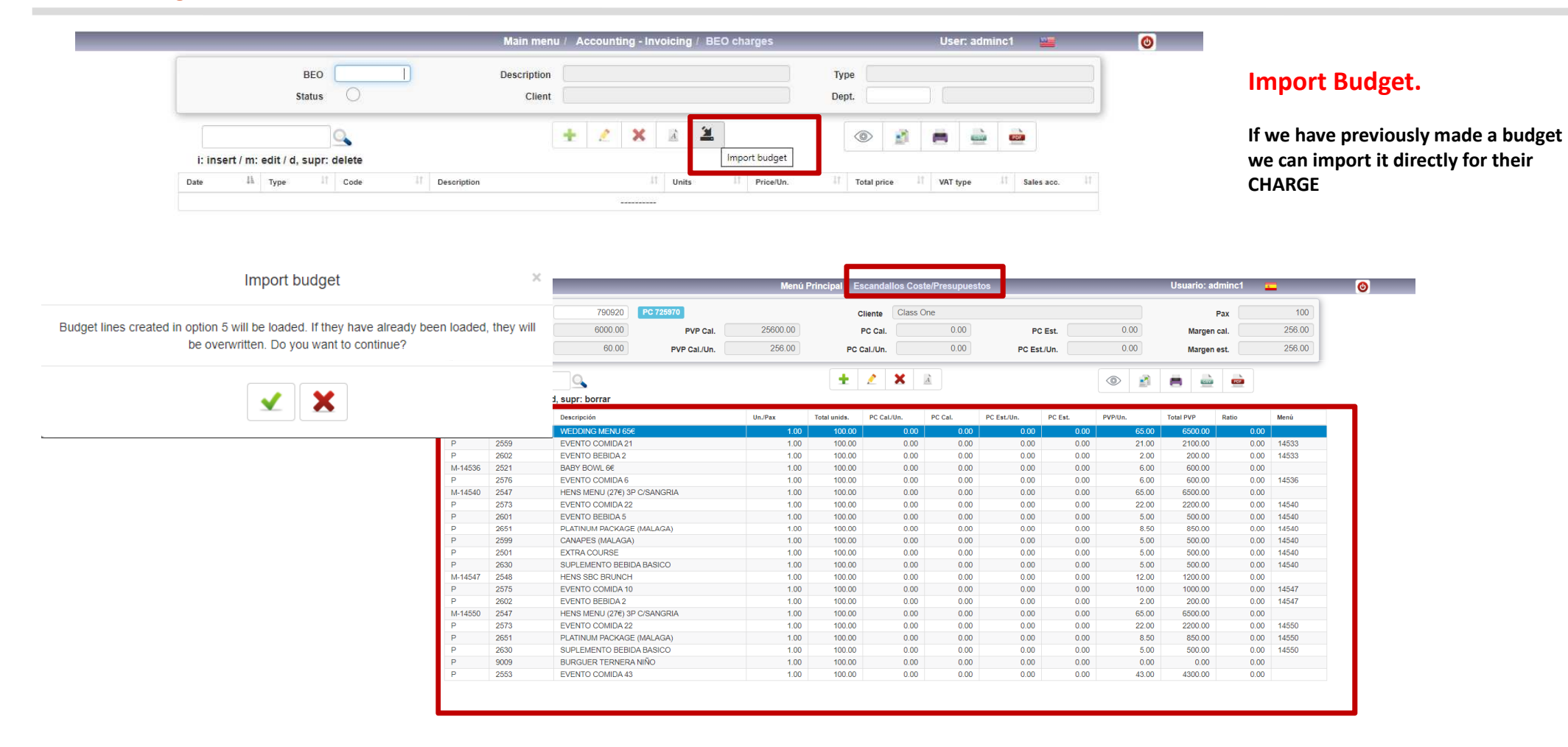

## **ACCOUNTING - INVOICING**

### SO/BEO Charges

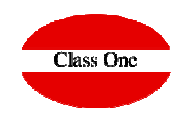

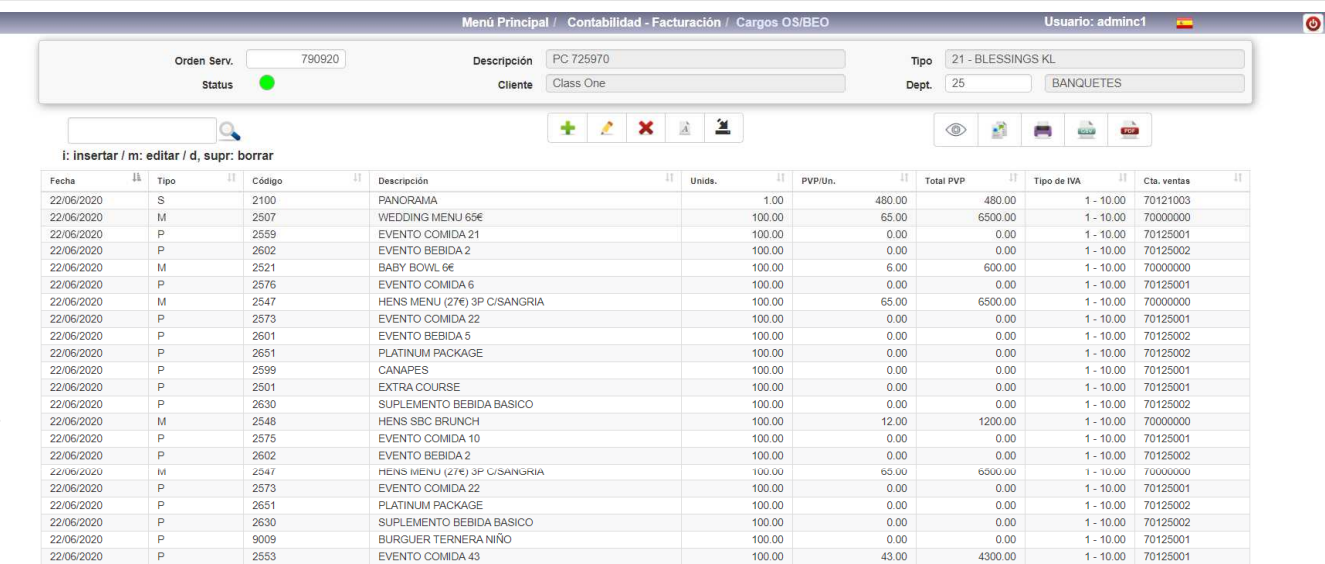

#### **SO / BEO Charge**

**We have already imported the budget data into this SO. Now we will proceed to load the rest of the CHARGES to be invoiced later.**

**IS THE SAME AS SECTION 5 OF LOADING BUDGETS**

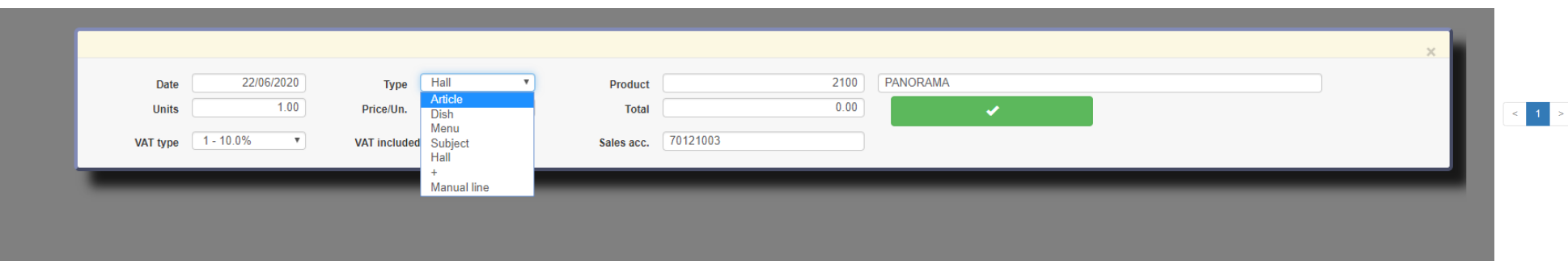

# **Class One**

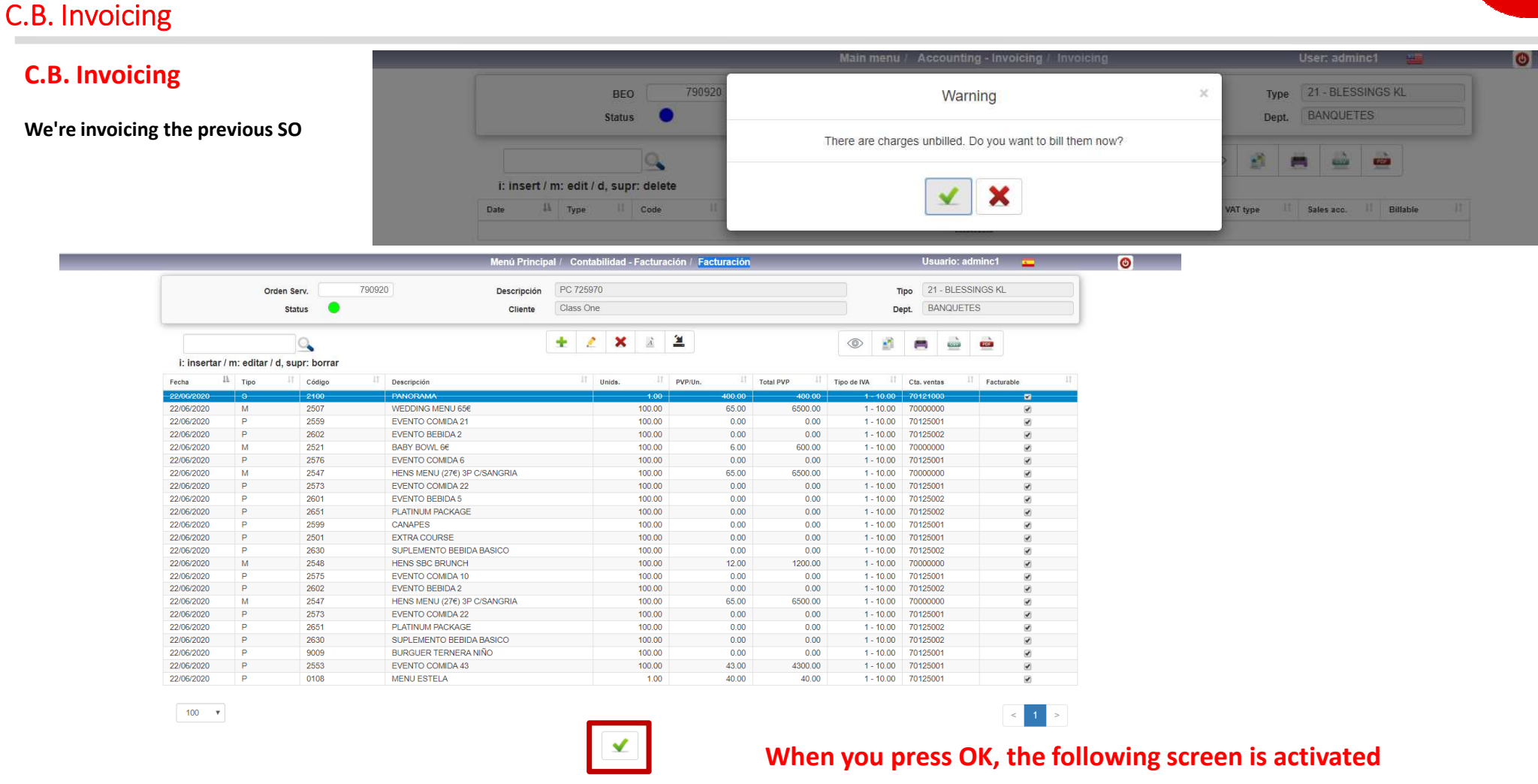

### C.B. Invoicing

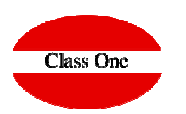

Class One

Rafael Alberti 6 Perillo A Coruña

#### **It ask us for the data to invoice the previous SO**

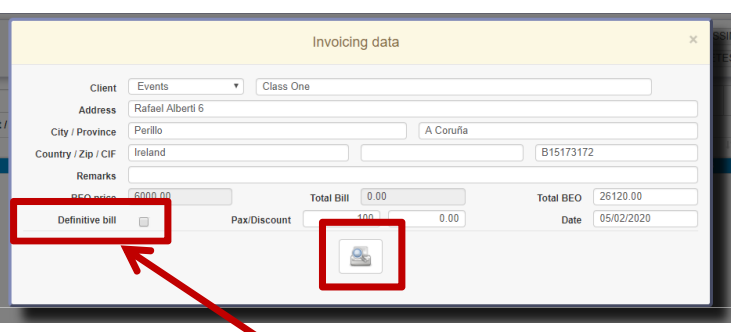

**We can make a proforma, and then the final invoice**

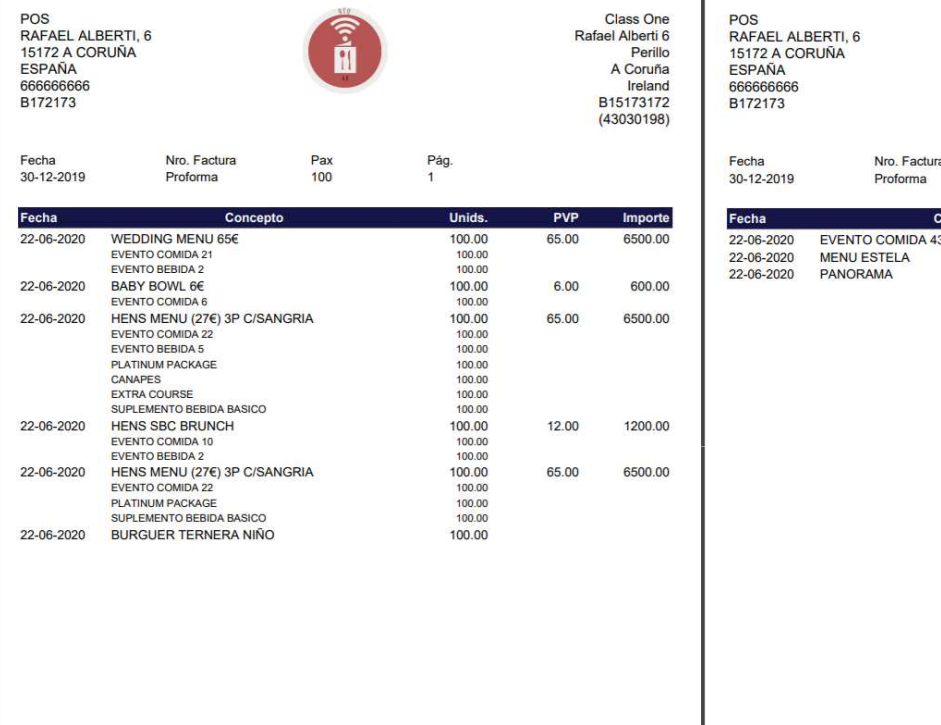

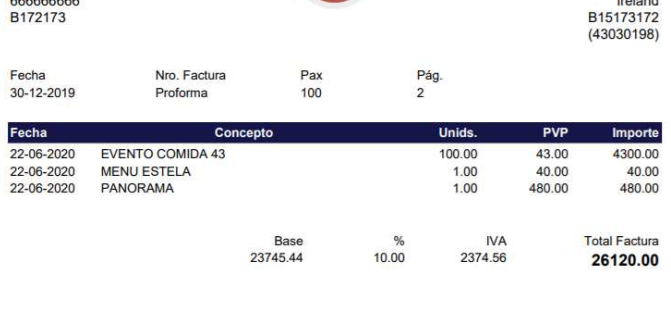

 $\widehat{\mathbb{R}}$ 

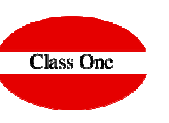

### C.C. Invoice Management

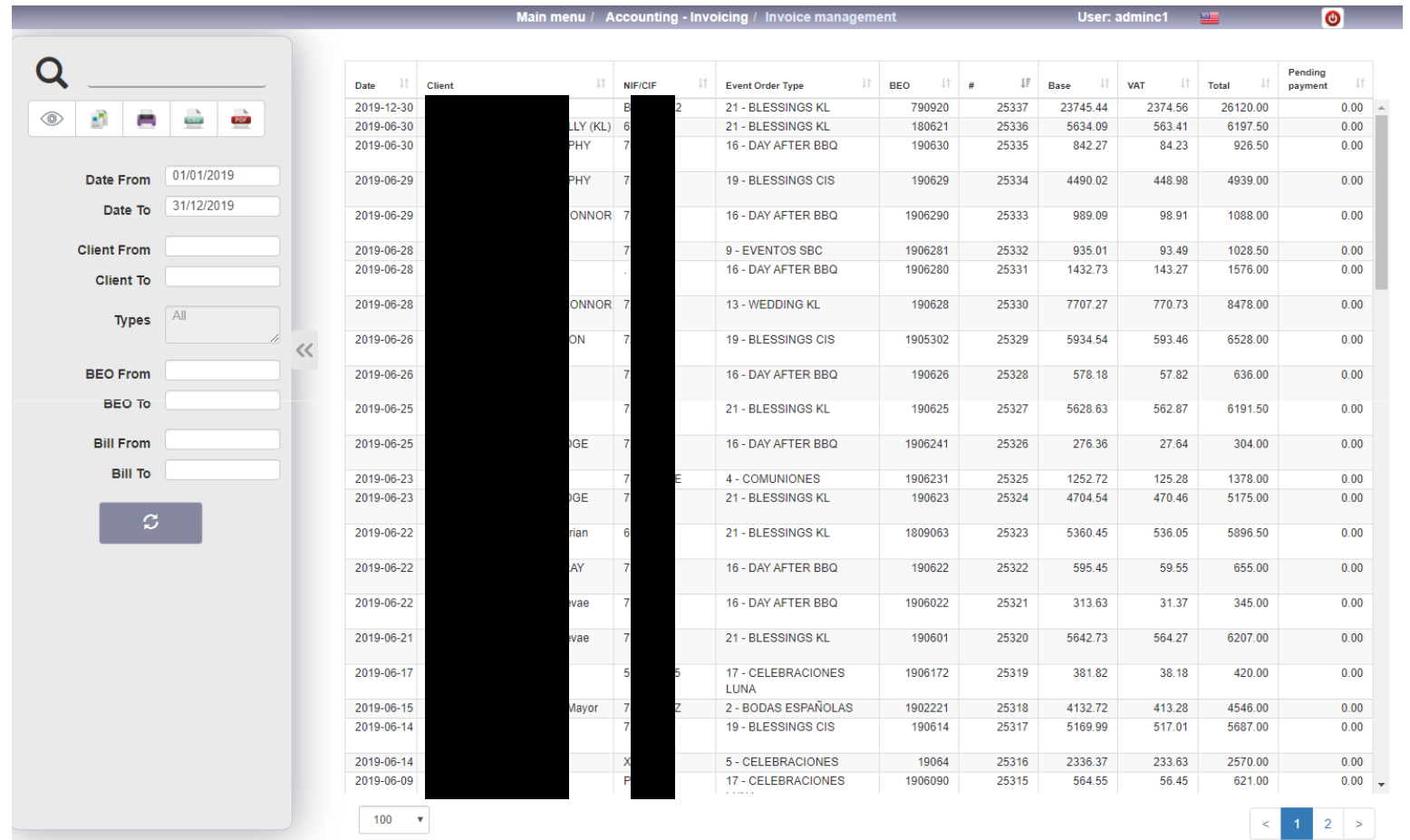

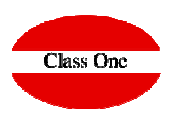

### C.D. Invoice collection

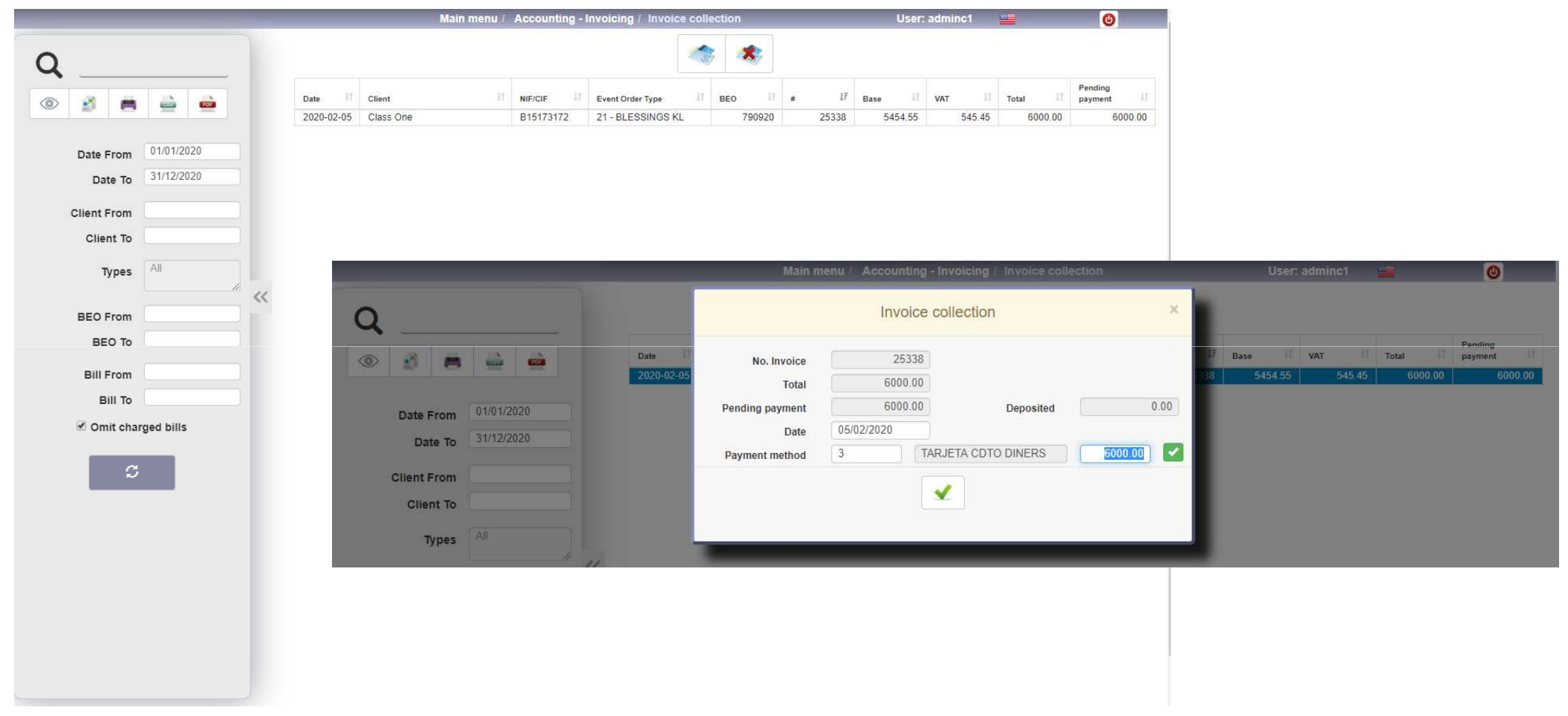